# **Community Server**

Community Server forum, " Blogs " 0

" "Community server" " " " " " "  $0'$  ."" """"" " <

 $\langle \cdot \rangle$   $\langle \cdot \rangle$   $\langle \cdot$  $\alpha$  and  $\alpha$  is the contract of the contract of the contract of the contract of the contract of the contract of the contract of the contract of the contract of the contract of the contract of the contract of the contract  $\langle$   $\langle$  " " " "  $\langle$  " " " " " " " " " "  $\langle$  " " " "  $\langle$  " " "  $\langle$  " " "  $\langle$  " " "  $\langle$  " "  $\langle$  " "  $\langle$  "  $\langle$  "  $\rangle$  "  $\langle$  "  $\langle$  "  $\rangle$  "  $\langle$  "  $\langle$  "  $\rangle$  "  $\langle$  "  $\langle$  "  $\rangle$  "  $\langle$  "  $\rangle$  "  $\langle$  "  $\rangle$  "  $\$  $\theta$ 

 $\mathbf{r}$ 

t,

 wizard. SQL  $0'$  """" "default """ """ """ "" 

csMyNewCommunity " " " " CommunityServer.

wizard with the contract of the contract of the contract of the contract of the contract of the contract of the contract of the contract of the contract of the contract of the contract of the contract of the contract of th default,  $\frac{1}{2}$   $\frac{1}{2}$   $\$ 

**URL**

" " " " " " " URL " " O'  $\frac{m}{n}$   $\frac{m}{n}$   $\frac{m}{n}$   $\frac{m}{n}$   $\frac{m}{n}$   $\frac{m}{n}$   $\frac{m}{n}$   $\frac{m}{n}$   $\frac{m}{n}$   $\frac{m}{n}$   $\frac{m}{n}$   $\frac{m}{n}$ [http://www.myforum.com.](http://www.myforum.com/)  $\frac{1}{2}$   $\frac{1}{2}$   $\frac{1}{2$ 

- 1. " IIS " virtual directory " " "  $0'$  " " " " " " " home folder " " "  $\frac{1}{n}$   $\frac{1}{n}$   $\frac{1}{n}$   $\frac{1}{n}$   $\frac{1}{n}$   $\frac{1}{n}$   $\frac{1}{n}$   $\frac{1}{n}$   $\frac{1}{n}$
- 2. cs\_sites localhost/cs [www.myforum.com](http://www.myforum.com/)
- $\frac{3}{2}$ .  $\frac{1}{2}$   $\frac{1}{2}$  site [www.myforum.com](http://www.myforum.com/) host header name.

ta a shekara

n and more and more and more and more and more and more and more and more and more and more and more and more " " " " " " " community server ( default "  $+0$  " "  $\forall$  intualization. " " "

" communityserver.config " " enableVirtualization=true.

the control of the state of the control of

 0' " " SQL Server " " " " stored procedure cs\_system\_CreateCommunity.

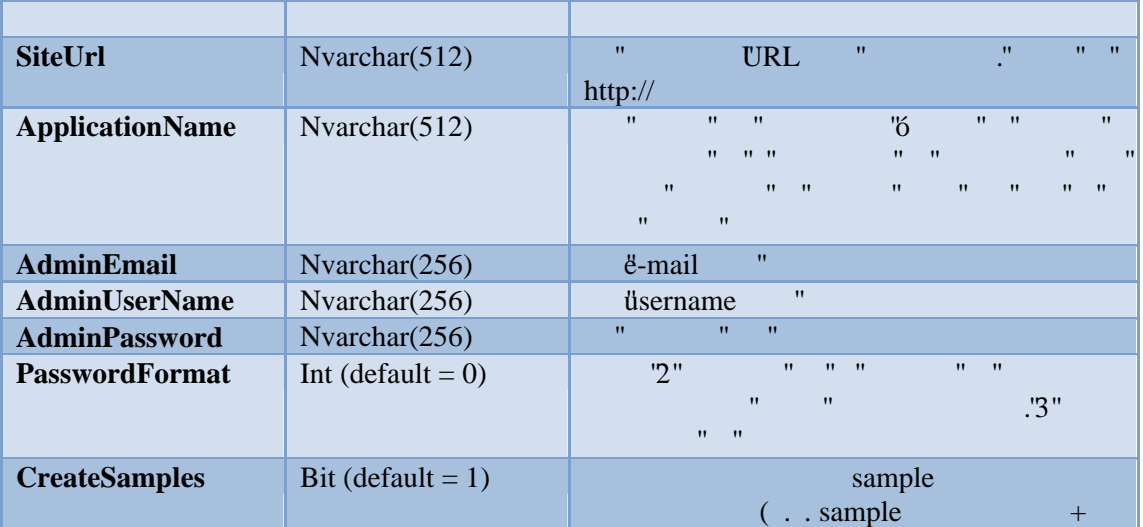

stored procedure

```
:
```
exec cs system CreateCommunity 'www.forum2.com', 'dev', 'admin@example.com', 'admin', 'sTrongPassw0rd', 0, 1

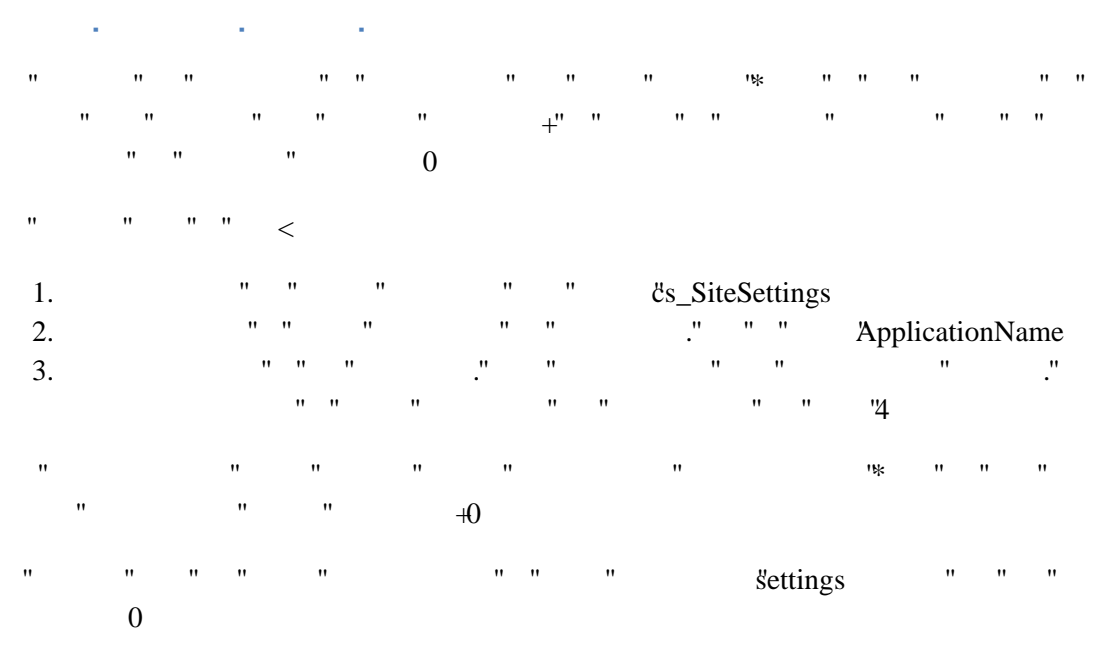

 $\leq$  "  $\leq$  " " ApplicationName \* " " 3+0" applications " " äspnet\_Applications " " " " "

aspnet\_Memberships application  $+0$ 

### **All College**

 administrator 

- 1. " " " " " " " " Site (Settings | Site Content)
- 2.  $\blacksquare$   $\blacksquare$  Disable Applications)
- 3. e-mail (Settings | Contact Info).  $\langle$ " " " " "  $e^{-m+n}$   $e^{-m}$   $e^{-m}$   $e^{-m}$   $e^{-m}$
- $4.$   $\blacksquare$   $\blacksquare$ Date / Time Settings)
- 5. e-mail smtp server ( Settings | Email Settings)
- 6. (Membership | Manage Roles)
- 7. default permissions forums ( " " " " " " + Forums | Default Permissions)
- 8.
- Membership | Posting Settings 9. "" "" =" " =" " " " " registration; " " " "  $\pm$  " Membership | Registration Settings)

# **Upload**

" " " " " " " " bermissions " " NETWORK\_SERVICE "<br/>diles forums/storage.

# t,

" " " " " " " " " " " O'  $e^{\frac{1}{2} \tan \theta}$  is the set of  $\theta$  is the set of  $\theta$  is the set of  $\theta$  is the set of  $\theta$  is the set of  $\theta$  is the set of  $\theta$  is the set of  $\theta$  is the set of  $\theta$  is the set of  $\theta$  is the set of  $\theta$  is the set of Web\Languages " 0

 $\alpha$  default  $\alpha$  and  $\alpha$  and  $\alpha$  and  $\alpha$  and  $\alpha$  and  $\alpha$  and  $\alpha$  and  $\alpha$ communityServer.config "defaultLanguage=el-GR

# **Caching**

community server cache . cache cacheFactor communityServer.config.  $\mathbf{r}$  and  $\mathbf{r}$  and  $\mathbf{r}$  and  $\mathbf{r}$  and  $\mathbf{r}$ 

 cache Web.Config  $\mathbf{u}$   $\mathbf{u}$   $\mathbf{0}$ 

**server**

- server
- 1.
- 2.
- 3. Web.Config

#### <configuration> <appSettings> <add key="SiteSqlServer" value="server=(local);uid=;pwd=;Trusted Connection=yes;database =CommunityServer" /> </appSettings> </configuration>

- 4. cs\_Sites URL ( URL d'ummunities) "
- 5. Web App virtual directory IIS

# ta a shekara

 Default.aspx  $\overline{0}$ 

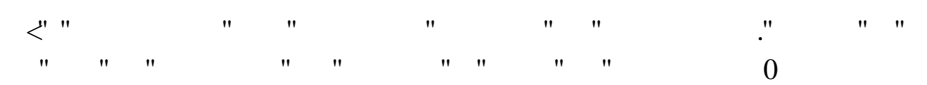

## **components**

" components " " " " " 0

### **Online**

online

 $< runat="server"  $id="Whoisonline1$$ 

## forum

forum. " " " " " component " " " " " "  $\mathbf{0}^{\dagger}$  and  $\mathbf{0}^{\dagger}$  are  $\mathbf{0}^{\dagger}$  and  $\mathbf{0}^{\dagger}$  and  $\mathbf{0}^{\dagger}$  are  $\mathbf{0}^{\dagger}$  are  $\mathbf{0}^{\dagger}$  and  $\mathbf{0}^{\dagger}$  are  $\mathbf{0}^{\dagger}$  and  $\mathbf{0}^{\dagger}$  are  $\mathbf{0}^{\dagger}$  and  $\mathbf{0}^{\dagger}$  are  $\mathbf{$ 

ForumThreadQuery f= new ForumThreadQuery(); f.ForumID =  $-1$ ; ThreadSet ts = Threads.GetThreads(f);

asp:repeater

Á  $\blacksquare$   $\blacksquare$   $\blacksquare$  forum  $\blacksquare$   $\blacksquare$   $\blacksquare$   $\blacksquare$   $\blacksquare$   $\blacksquare$   $\blacksquare$   $\blacksquare$   $\blacksquare$ <CS:SiteStats runat="server" ID="Sitestats1"> <SkinTemplate> <asp:Repeater id="TopUsers" runat="server"> <ItemTemplate> <div class="CommonSidebarContentItem">  $\leq$   $\frac{4}{7}$  (i++). To String ()  $\frac{2}{7}$ ) <a href="<%# Globals.GetSiteUrls().UserProfile( (string) DataBinder.Eval(Container.DataItem, "Username") ) %>"> <%# DataBinder.Eval(Container.DataItem, "Username")  $\frac{8}{6}$ </a> (<a href="<%# Globals.GetSiteUrls().SearchByUser( (int) DataBinder.Eval(Container.DataItem, "UserID"), ApplicationType.Forum ) %>"><%# ((int)DataBinder.Eval(Container.DataItem, "TotalPosts")).ToString("n0") %></a>)  $\langle$ /div $\rangle$ </ItemTemplate> </asp:Repeater> </SkinTemplate> </CS:SiteStats>

#### ÁÁ

custom

<cs:ContentPart runat = "Server" contentname="welcome" id = "welcomeContentPart" text="change me" />